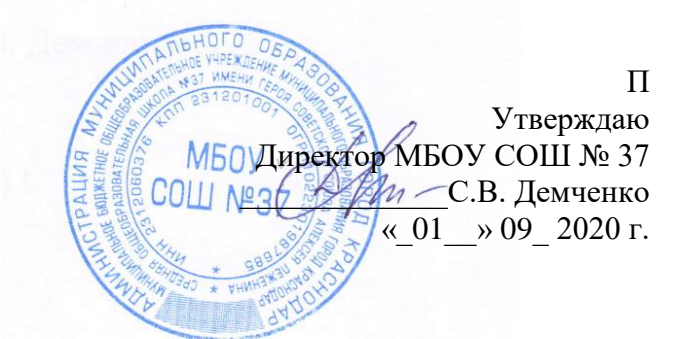

## **ИНСТРУКЦИЯ**

## **ПО ОРГАНИЗАЦИИ ПАРОЛЬНОЙ ЗАЩИТЫ ПРИ РАБОТЕ С ПРОГРАММНЫМ КОМПЛЕКСОМ АИС СГО В МБОУ СОШ №37**

#### **1. Общие положения**

Настоящая инструкция устанавливает основные правила введения парольной защиты и регламентирует организационно-техническое обеспечение генерации, смены и прекращения действия паролей, а также контроль за действиями пользователей системы при работе с паролями. Настоящая инструкция оперирует следующими основными понятиями:

- − **Идентификация** присвоение субъектам и объектам доступа идентификатора и (или) сравнение предъявляемого идентификатора с перечнем присвоенных идентификаторов.
- − **ИСПДн -** информационная система персональных данных.
- − **Компрометация** факт доступа постороннего лица к защищаемой информации, а также подозрение на него.
- − **Объект доступа** единица информационного ресурса автоматизированной системы, доступ к которой регламентируется правилами разграничения доступа.
- − **Пароль** уникальный признак субъекта доступа, который является его (субъекта) секретом.
- − **Правила доступа** совокупность правил, регламентирующих права доступа субъектов доступа к объектам доступа.
- − **Субъект доступа** лицо или процесс, действия которого регламентируются правилами разграничения доступа.
- − **Несанкционированный доступ (НСД)** доступ к информации, нарушающий правила разграничения доступа с использованием штатных средств, предоставляемых средствами вычислительной техники или автоматизированной системы (далее – АС).

## **2. Правила генерации паролей**

- 2.1. Персональные пароли должны генерироваться специальными программными средствами административной службы.
- 2.2. Длина пароля должна быть не менее 8 символов.
- 2.3. В составе пароля должны присутствовать буквы в верхнем и нижнем регистрах, цифры и специальные символы.
- 2.4. Пароль не должен включать в себя:
- − легко вычисляемые сочетания символов;
- − клавиатурные последовательности символов и знаков;
- − общепринятые сокращения;
- − аббревиатуры;
- − номера телефонов, автомобилей;
- − прочие сочетания букв и знаков, ассоциируемые с пользователем;
- − при смене пароля новое сочетание символов должно отличаться от предыдущего не менее чем на 2 символа.
- 2.5. Допускается использование единого пароля для доступа субъекта доступа к различным информационным ресурсам одной ИСПДн объекта образования.

## **3. Порядок смены паролей**

- 3.1. Полная плановая смена паролей пользователей должна проводиться регулярно, не реже одного раза в 2 месяца.
- 3.2. Полная внеплановая смена паролей всех пользователей должна производиться случае прекращения полномочий администраторов средств защиты или других сотрудников, которым по роду службы были предоставлены полномочия по управлению парольной зашитой.
- 3.3. Полная внеплановая смена паролей должна производиться в случае компрометации личного пароля одного из администраторов ИСПДн.
- 3.4. В случае компрометации личного пароля пользователя надлежит немедленно ограничить доступ к информации с данной учетной записи, до момента вступления в силу новой учетной записи пользователя или пароля.

#### **4. Обязанности пользователей при работе с парольной защитой**

- 4.1. При работе с парольной защитой пользователям запрещается:
- разглашать кому-либо персональный пароль и прочие идентифицирующие сведения;
- предоставлять доступ от своей учетной записи к информации, хранящейся в ИСПДн, посторонним лицам;
- записывать пароли на бумаге, файле, электронных и прочих носителях информации, в том числе и на предметах.
- 4.2. Хранение пользователем своего пароля на бумажном носителе допускается только в личном, опечатанном владельцем пароля, сейфе.
- 4.3. При вводе пароля пользователь обязан исключить возможность его перехвата сторонними лицами и техническими средствами.

#### **5. Случаи компрометации паролей**

5.1. Под компрометацией следует понимать следующее:

- физическая утеря носителя с информацией;
- передача идентификационной информации по открытым каналам связи;
- проникновение постороннего лица в помещение физического хранения носителя парольной информации или алгоритма, или подозрение на него (срабатывание сигнализации, повреждение устройств контроля НСД (слепков печатей), повреждение замков и т. п.);
- визуальный осмотр носителя идентификационной информации посторонним лицом;
- перехват пароля при распределении идентификаторов;
- сознательная передача информации постороннему лицу.
- 5.2. Действия при компрометации пароля:
- − скомпрометированный пароль сразу же выводится из действия, взамен его вводятся запасной или новый пароль;

− о компрометации немедленно оповещаются все участники обмена информацией. Пароль вносится в специальные списки, содержащие скомпрометированные пароли и учетные записи.

### **6. Ответственность пользователей при работе с парольной защитой**

- 6.1. Повседневный контроль за действиями сотрудников ОУ при работе с паролями, соблюдением порядка их смены, хранения и использования, возлагается на ответственного за систему защиты информации в информационной системе персональных данных.
- 6.2. Владельцы паролей должны быть ознакомлены под подпись с перечисленными выше требованиями и предупреждены об ответственности за использование паролей, не соответствующих данным требованиям, а также за разглашение парольной информации.
- 6.3. Ответственность за организацию парольной защиты возлагается на ответственного за систему защиты информации в информационной системе персональных данных.
- 6.4. Ответственность в случае несвоевременного уведомления ответственного за систему защиты информации в информационной системе персональных данных о случаях утери, кражи, взлома или компрометации паролей возлагается на владельца взломанной учетной записи.

## **Лист ознакомления**

# **с инструкцией**

# **по организации парольной защиты**

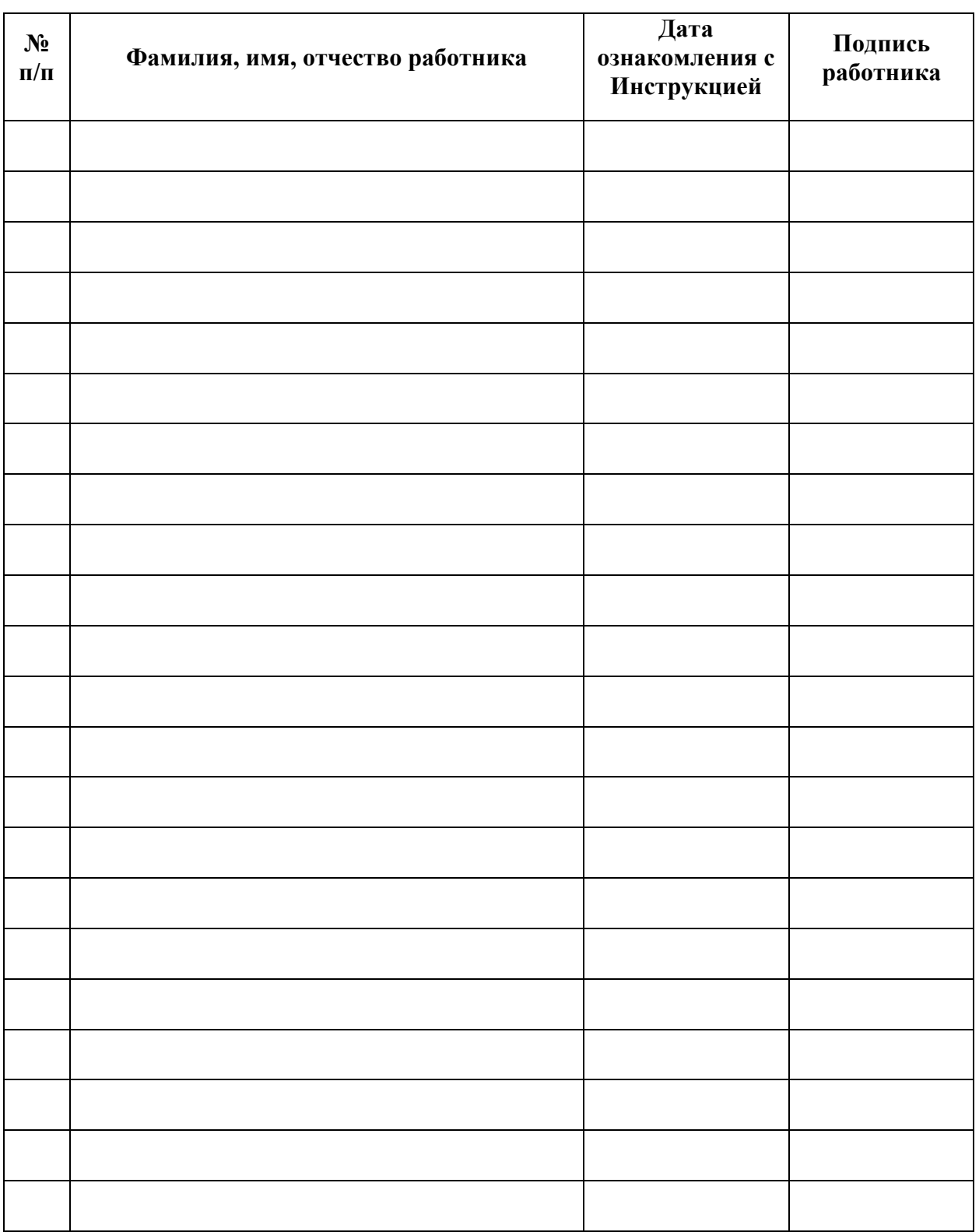

**\_\_\_\_\_\_\_\_\_\_\_\_\_\_\_\_\_\_\_\_\_\_\_\_\_\_\_\_\_\_\_\_\_\_\_\_\_\_\_\_\_\_\_\_\_\_\_\_\_\_\_\_\_\_\_\_** (название ИСПДн)

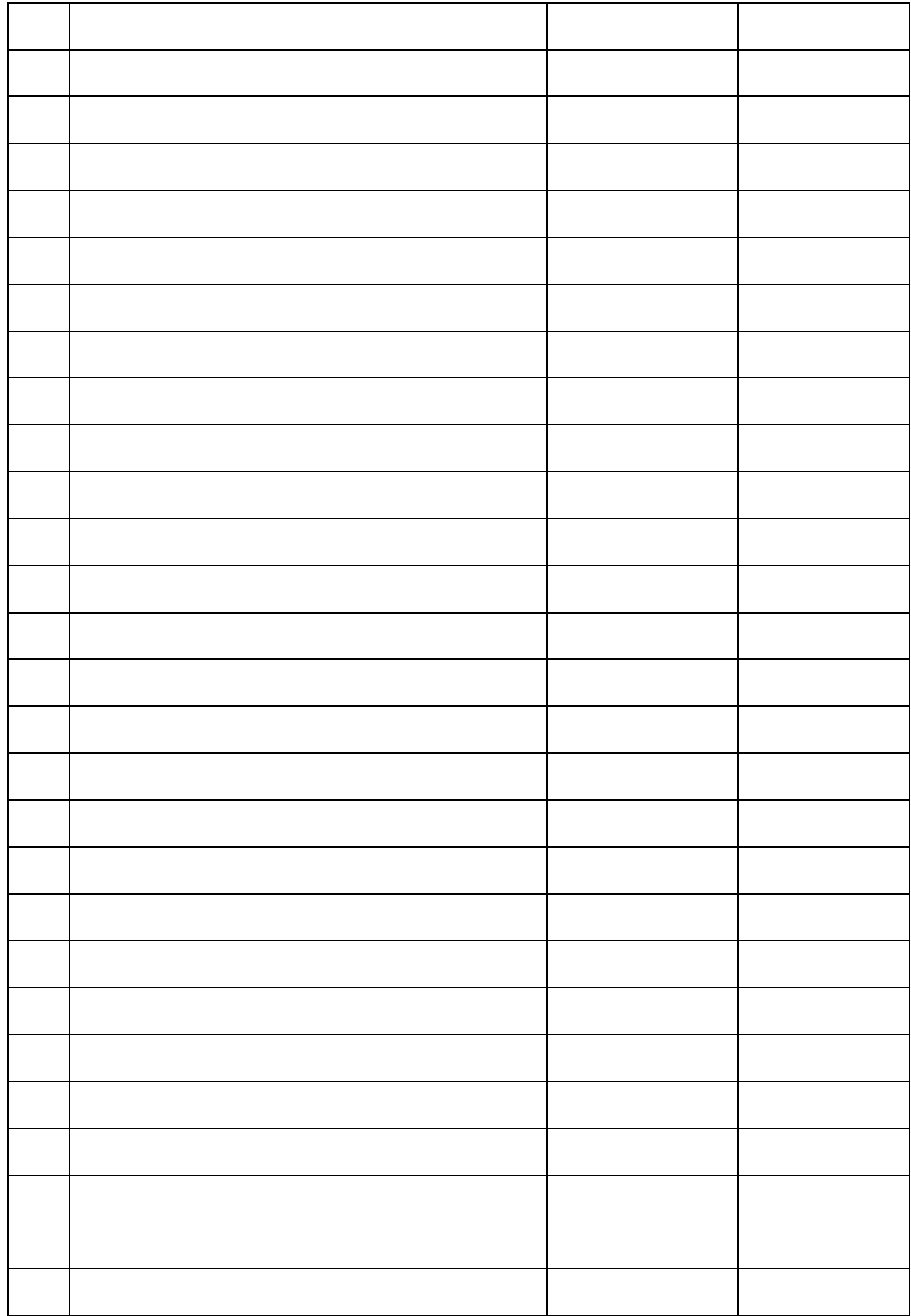